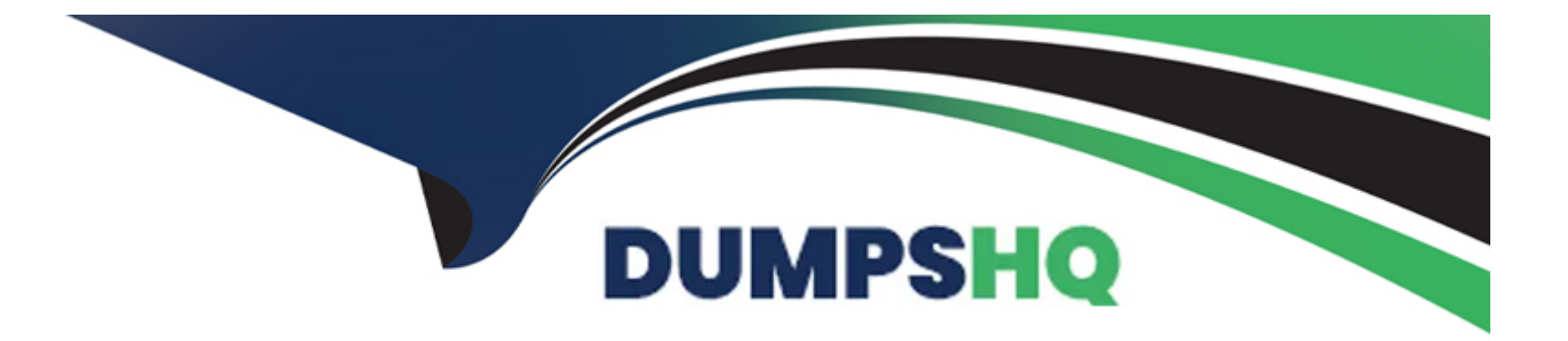

# **Free Questions for MB-310 by dumpshq**

# **Shared by Le on 06-06-2022**

**For More Free Questions and Preparation Resources**

**Check the Links on Last Page**

#### **Question Type: MultipleChoice**

A client warns general journals to be used only to post ledger-type Transactions.

You need to set up Journal configuration to achieve the requirement.

Solution: Set up the journal control to specify the account structure and ledger segment.

Does: The solution meet the goal?

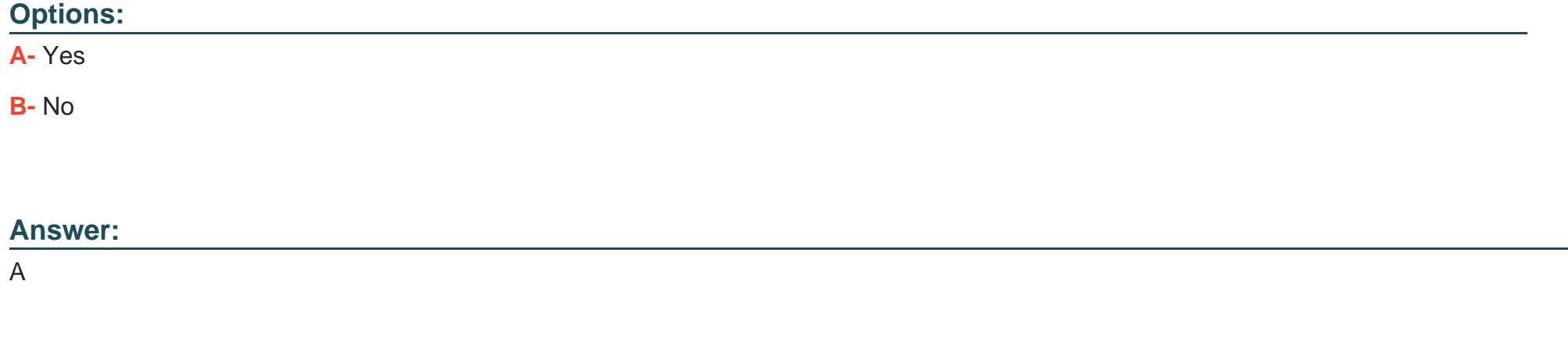

### **Question 2**

#### **Question Type: MultipleChoice**

A client wants general journals to be used only to post ledger-type transactions.

You need to set up journal configuration to achieve the requirement.

Solution: Set up default offset account on the journal name.

Does the solution meet the goal?

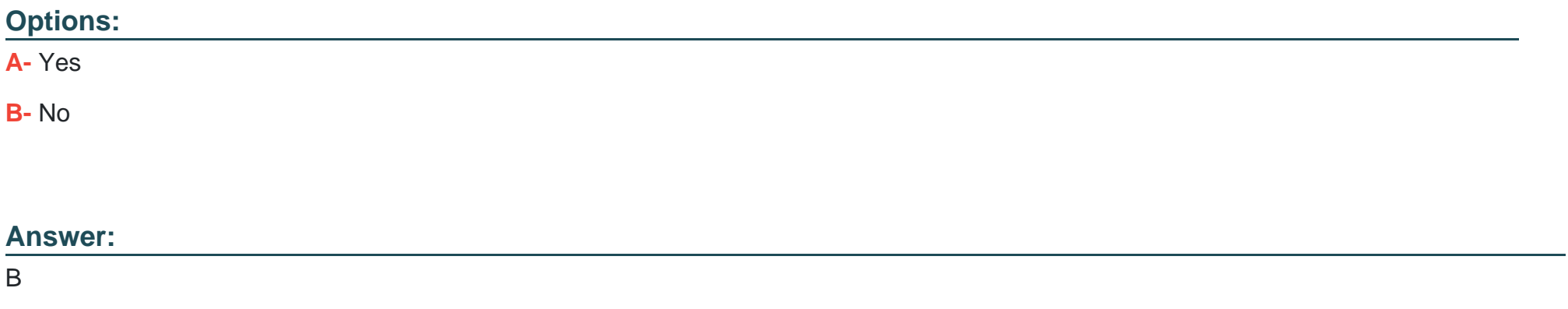

### **Question 3**

**Question Type: MultipleChoice**

A client wants general journals to be used only to post ledger-type transactions.

You need to set up journal configuration to achieve the requirement.

Solution: Set up posting restrictions on the general journal.

Does the solution meet the goal?

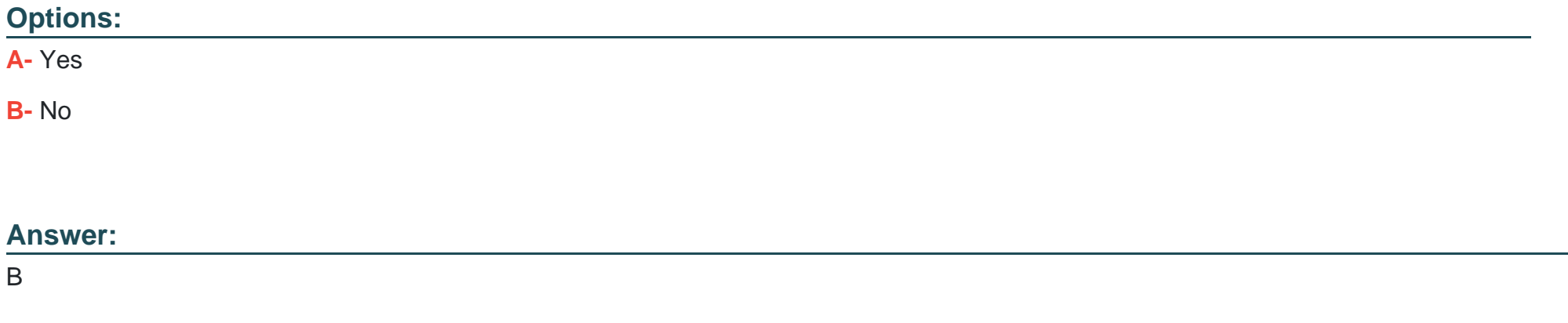

### **Question 4**

**Question Type: MultipleChoice**

A company uses Microsoft Dynamics 365 Finance. You create revenue allocation schedules for items

You need to link a revenue allocation schedule to an item.

Which two pages should you use? Each correct answer presents a complete solution

NOTE: Each correct selection is worth one point.

#### **Options:**

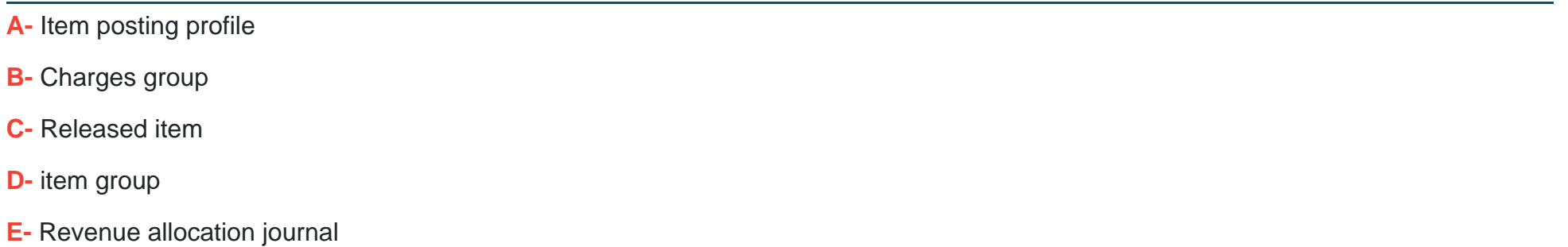

#### **Answer:**

C, D

### **Question 5**

**Question Type: MultipleChoice**

A company uses Microsoft Dynamics 365 finance to manage customer support contracts.

You need to validate a revenue recognition schedule for a customer,

in which two pages can you view the revenue recognition schedule? Each correct answer presents a complete solution.

NOTE: Each correct selection is worth one point.

#### **Options:**

**A-** an invoiced sales order

- **B** the revenue schedule details
- **C-** the revenue schedules
- **D-** an invoiced purchase order
- **E-** The revenue recognition schedule

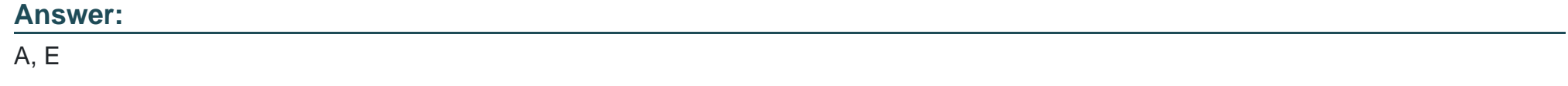

### **Question 6**

#### **Question Type: MultipleChoice**

A customer uses bank reconciliation functionality In Dynamics 365 Finance.

The customer finds a transaction in a closed fiscal period that must be corrected.

You need to correct the transaction.

How should you nuke this correction?

#### **Options:**

**A-** Use the Correction amount field.

- **B-** Open the fiscal period.
- **C-** Create a new line for the transaction in the closed period.
- **D-** Create a new line for the transaction in an open period

### **Answer:**  B

# **Question 7**

#### **Question Type: MultipleChoice**

You are implementing Dynamics 365 Finance.

Subledger entries must transfer automatically to the general lender.

You need to configure a hatch transfer rule

Which two options should you select? Each correct answer presents a complete solution

NOTE: Each correct selection is worth one point

#### **Options:**

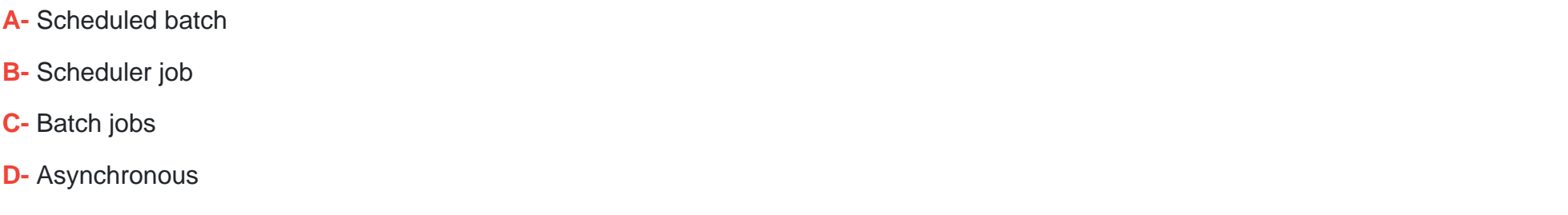

#### **Answer:**

#### **Question Type: MultipleChoice**

A company manufactures air filtering units few industrial manufacturing plants.

During the acquisition of one of the components that is used in the unit, an agreement is reached that the \$25. 000 component mil be paid for in the following schedule:

\* The first payment will be \$10,000

\* The remaining balance will be distributed equally and due on the 15m of the month for the next three months. You need to configure the system for the payment schedule.

What should you do?

#### **Options:**

- **A-** Enter \$25,000 in the Amount of Transaction Quantity field.
- **B-** Use the Specified allocation method.
- **C-** Set the Fixed allocation method Rued Amount field lot the monthly amount.
- **D-** Specify a fixed quantity payment of 5.

#### **Answer:**

#### **Question Type: MultipleChoice**

A company uses Microsoft Dynamics 365 Finance to manage fixed assets. The company uses laptops 'ex three years and then sells the laptops externally. You need 10 process laptop sales. What should you do?

#### **Options:**

- **A-** Create a fixed asset disposal journal
- **B-** Create a sales order tor the sale of the asset.
- **C-** Use a free text invoke to record the sale
- **D-** Use an inventory movement journal to record the disposal.

#### **Answer:**

#### **Question Type: MultipleChoice**

You are using Microsoft Dynamics 365 finance

You need to acquire a fixed asset.

What are three possible ways to achieve the goal? Each correct answer presents a complete solution

NOTE: bath collect selection is worth one point.

#### **Options:**

**A-** Select a fixed asset account type and transaction type acquisition in a general journal.

- **B-** Eliminate an investment project once it is finished
- **C-** Use a budget plan.
- **D** Select a fixed asset procurement category on the purchase order line
- **E-** Use a sates invoice.

#### **Answer:**

A, B, D

#### **Question Type: MultipleChoice**

You plan to manage delinquent customers by monitoring the collection proess in Dynamics %5 Finance.

You need to use the Collections list pane to monitor the collection process. What must you do first?

#### **Options:**

- **A-** Set up customer groups
- **B-** Age customer balances.
- **C-** Set up customer pouts.
- **D-** Update financials

#### **Answer:**

C

To Get Premium Files for MB-310 Visit

[https://www.p2pexams.com/products/mb-31](https://www.p2pexams.com/products/MB-310)0

For More Free Questions Visit [https://www.p2pexams.com/microsoft/pdf/mb-31](https://www.p2pexams.com/microsoft/pdf/mb-310)0